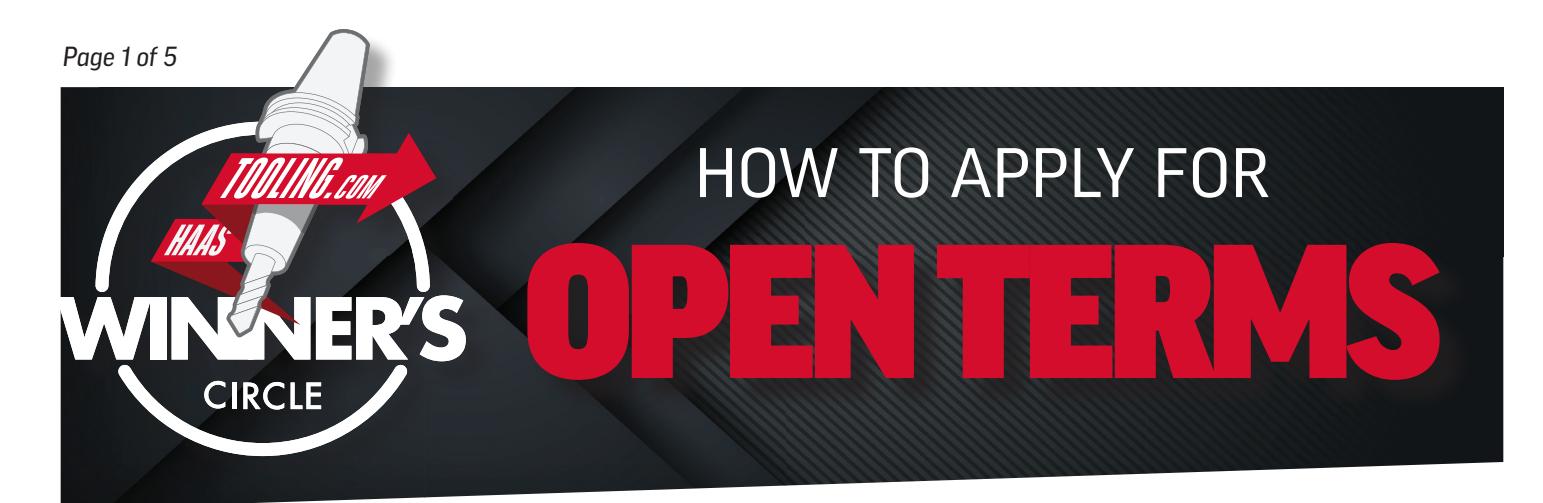

# *NOW BEFORE YOU START THE APPLICATION...*

#### **Here are a few things you'll need to have ready to fill it out:**

- Federal Tax ID # MyHaas Account # D-U-N-S Number (If applicable)
- Accounts Payable Contact Information (If you don't have an accounts payable person, put in your own information)
- Business profile information (such as annual revenue, number of employees, type of business structure, etc.)
- *TOP TIP:* Print this form and fill it out in advance to save time when entering this information online.

# *CREATING A MyHaas ACCOUNT*

• If you do not have a MyHaas account, go to www.HaasCNC.com/myhaas to create a free account. Once your account is created, navigate to the "Welcome" icon in the upper right corner, click "My Account" and your account number will be shown in *red.* (see below)

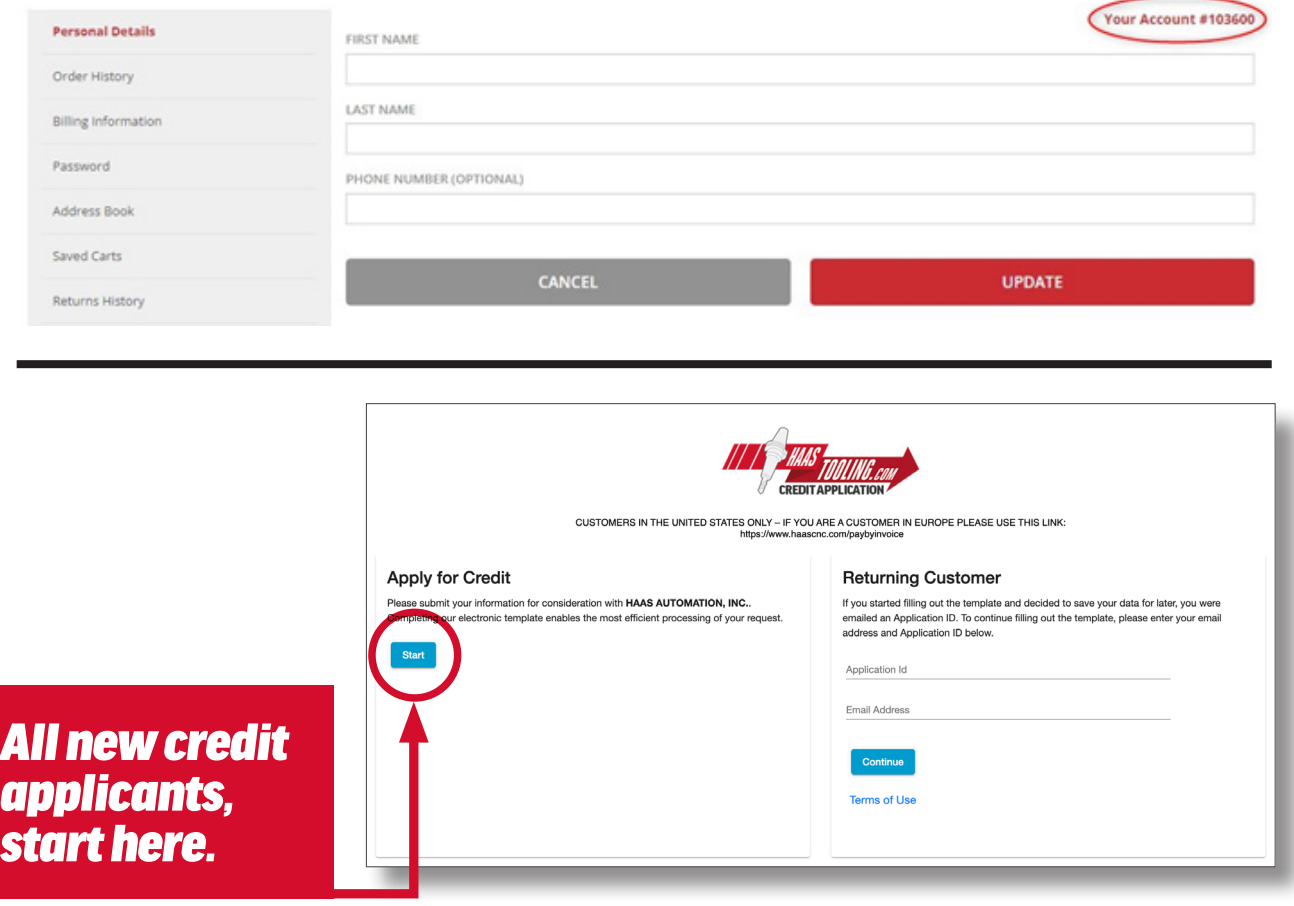

#### *Page 2 of 5* **PLEASE NOTE:** Only the fields marked with an asterisk are **required.**

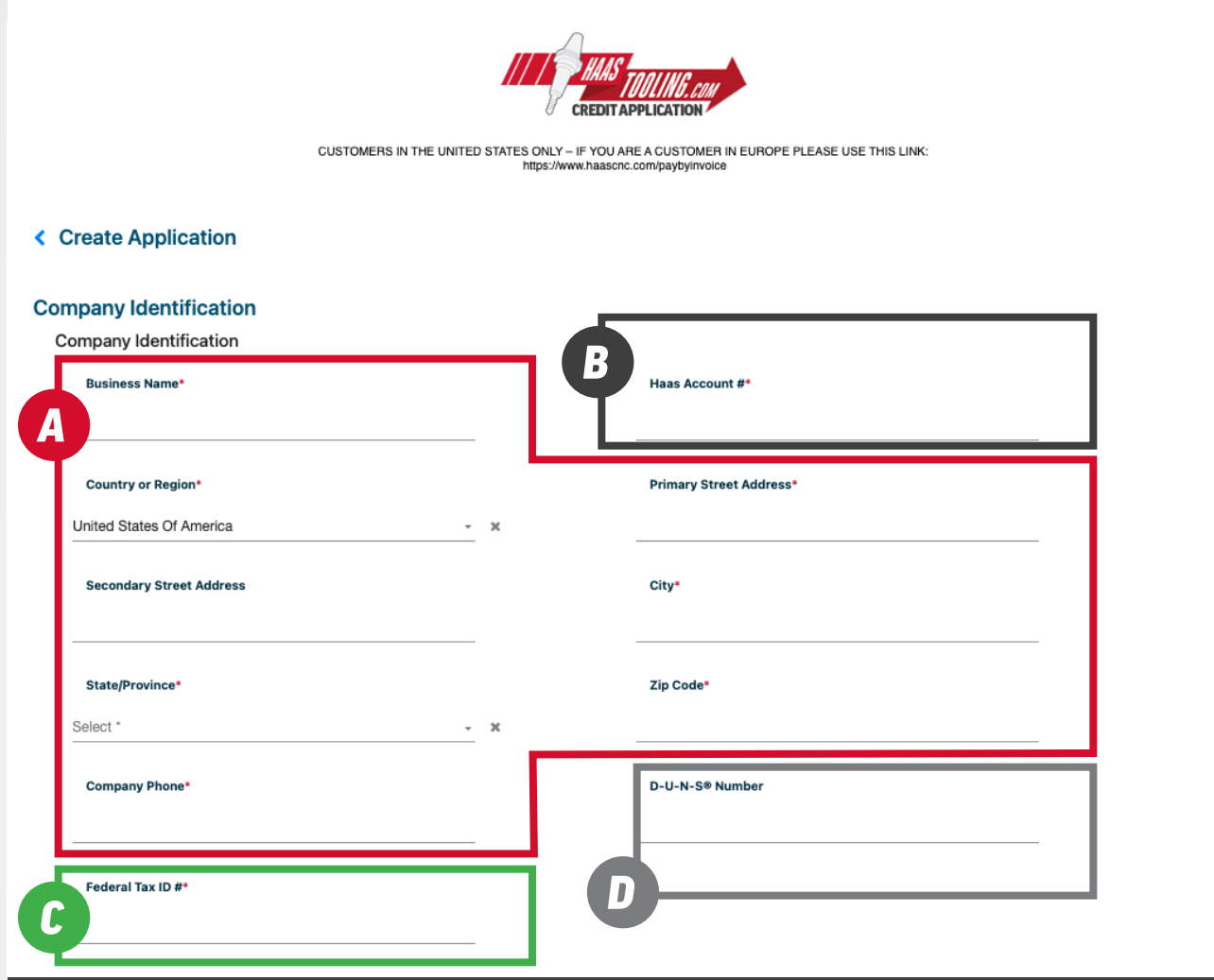

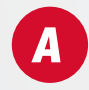

## CONTACT INFORMATION

Fill in your business name, address, and phone number.

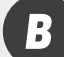

## MyHaas ACCOUNT NUMBER

Log in to your MyHaas account to find your account # here www.HaasCNC.com/myhaas. Navigate to the "Welcome" icon in the upper right corner, click "My Account" and your account number will be shown in red.

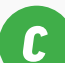

*D*

#### FEDERAL TAX ID NUMBER

**C** FILIC THE TAX ID NUMBER<br>This can be found on your W-9 tax form.

#### DUNS NUMBER

This section is not required. If you do not know your D-U-N-S (Dunn & Bradstreet) number, leave this blank.

### *Click 'Load Next Section' to continue.*

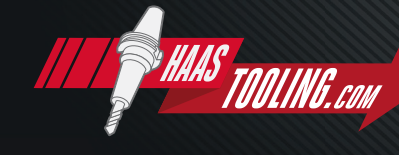

www.HaasTooling.com

# *Page 3 of 5 PLEASE NOTE: Only the fields marked with an asterisk are required.*

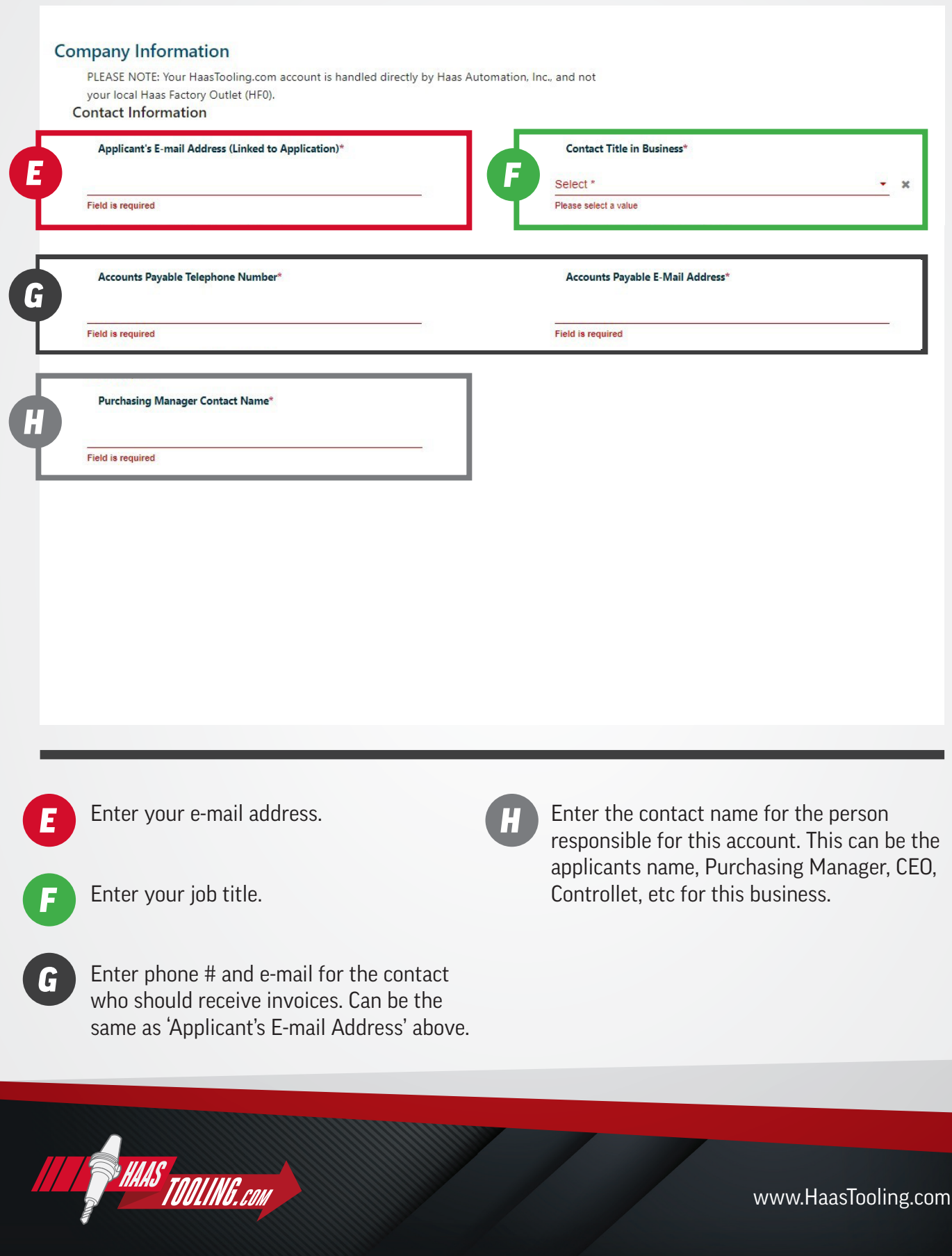

# *Page 4 of 5 PLEASE NOTE: Only the fields marked with an asterisk are required.*

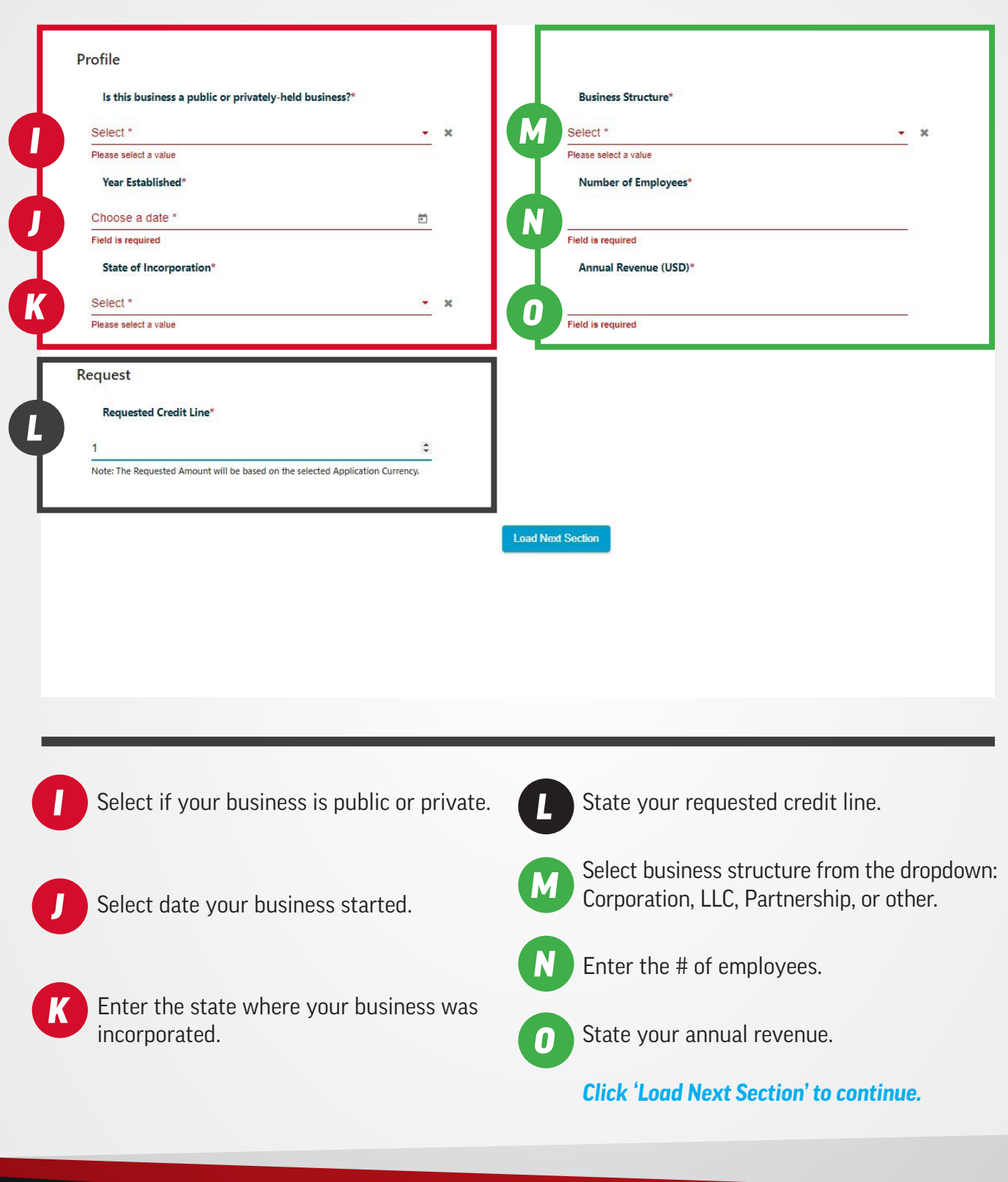

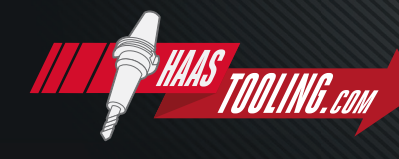

www.HaasTooling.com

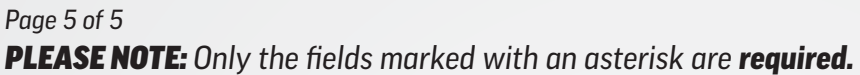

#### **Terms and Conditions**

*P*

By clicking the submit below, or signing with original signature, I hereby represent that I am authorized to submit this application and bind the business identified in this application, and that the information provided is for the purpose of obtaining credit and is warranted to be true. The business identified in this application acknowledges that this request is for the extension of credit for commercial purposes only and is not intended for the extension of credit for personal, family or household purposes. In order to protect individual identities, unless an individual is intending to act as a guarantor for purposes of securing credit and is required to provide guarantor information on this application, no personally identifying information (i.e. Social Security #, drivers license #, bank account information, etc.) should be provided. The business identified in this application hereby authorizes all banks, financial institutions, trade reference sources, credit reporting agencies and others to release credit information. In the event of a conflict, the terms and conditions set forth above shall control over any terms and conditions set forth below.

I/we hereby authorize the release of any and all credit information to Haas Automation, Inc., and its affiliate CNC Associates, Inc. that, in its sole discretion, Haas Automation, Inc., deems necessary to process this application for credit. If Haas Automation, Inc. finds it necessary to obtain assistance in collecting monies due, I/we will pay all reasonable attorney's fees, collection agency fees, court costs, or other costs required to collect monies owed. I/we affirm that all financial and other information I/we have provided with regard to this application is true and correct as of the day I/we provided it. The person signing below on behalf of Applicant is authorized to make this application on its behalf and to age to the foregoing and also has the authority to act for Applicant's principals and co-owners in instructing Haas Automation, Inc. and its agents to obtain credit them. Seller may report Buyer's performance to credit reporting entities and others who request a credit reference from Seller. repo

□ I agree to the terms and conditions above.

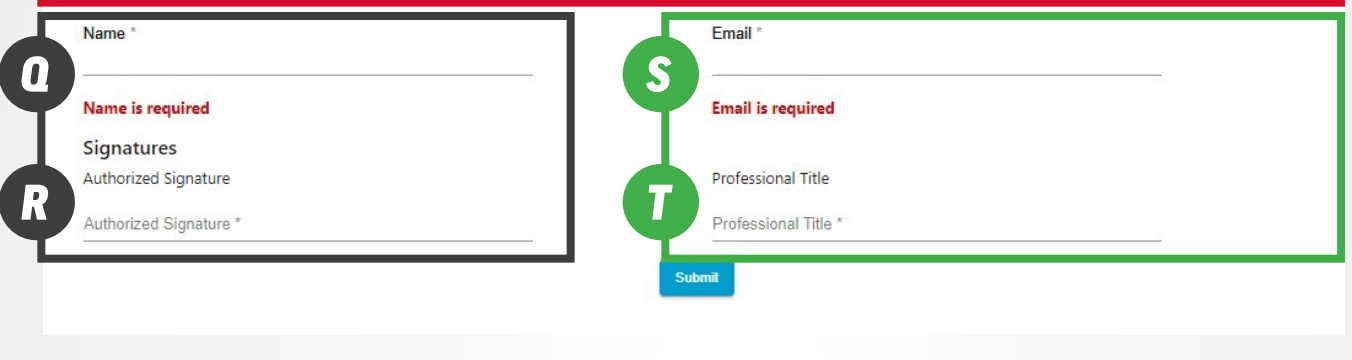

Read through the terms and conditions and click agree.

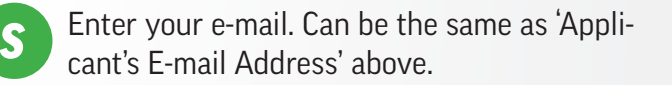

Enter your name.

*P*

*Q*

*R*

Enter your job title.

Enter your name again for authorization signature.

*Click SUBMIT to submit the application.*

Once the application is submitted, you will see a confirmation of submission and receive an email with your application number. The application will then be reviewed by the Haas Tooling Credit Team which can take 3-5 business days. You will then receive an email stating if you have been approved for open terms and the credit line you have been approved for. The approval email will explain how to order with terms.

*T*

*When placing your Haas Tooling order, make sure you select the 'Terms' option on STEP 1 of the checkout process. This will ensure the 'Terms' option is selected later on STEP 3 of checkout.* 

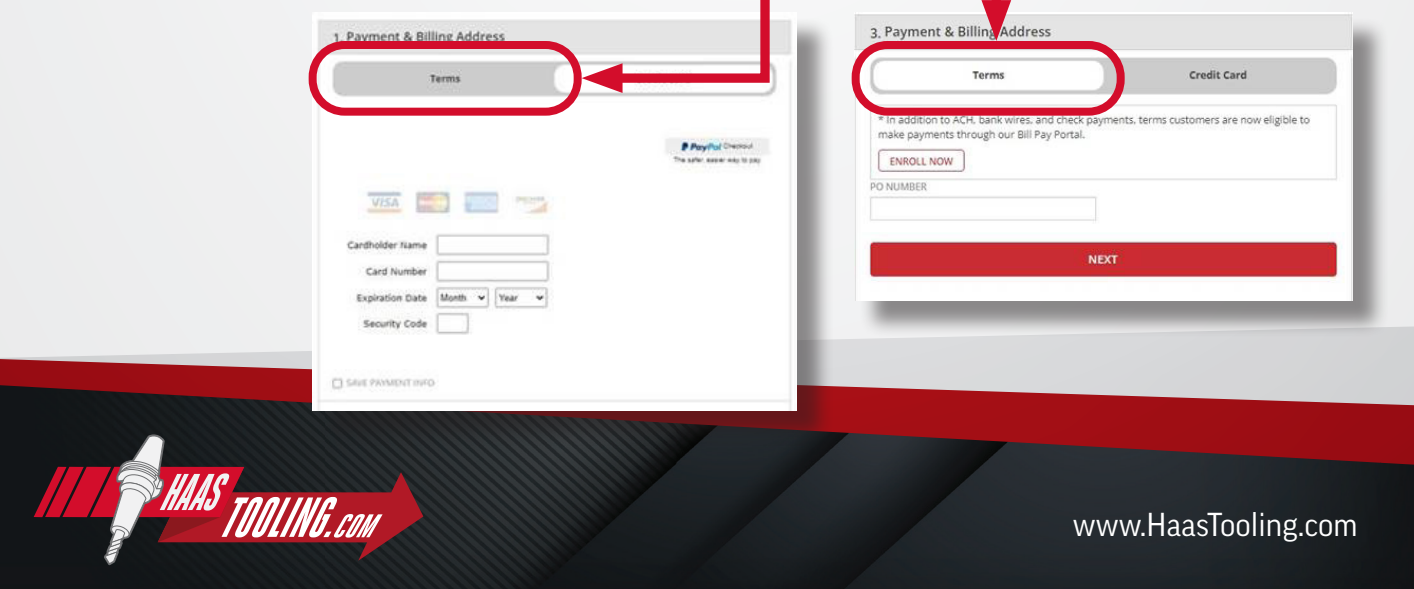